- 13 ISBN 9787121188657
- 10 ISBN 7121188651

出版时间:2013-1

页数:338

版权说明:本站所提供下载的PDF图书仅提供预览和简介以及在线试读,请支持正版图书。

## www.tushu111.com

extends photoshop with the contract of the contract of the contract of the contract of the contract of the contract of the contract of the contract of the contract of the contract of the contract of the contract of the co

## ——Photoshop, 2008. The photoshop control of the Photoshop CS6. Adobe

Photoshop CS6<br>5

 $5\,$ 

 $\overline{D}VD$ 

年12月

 $2012$ 

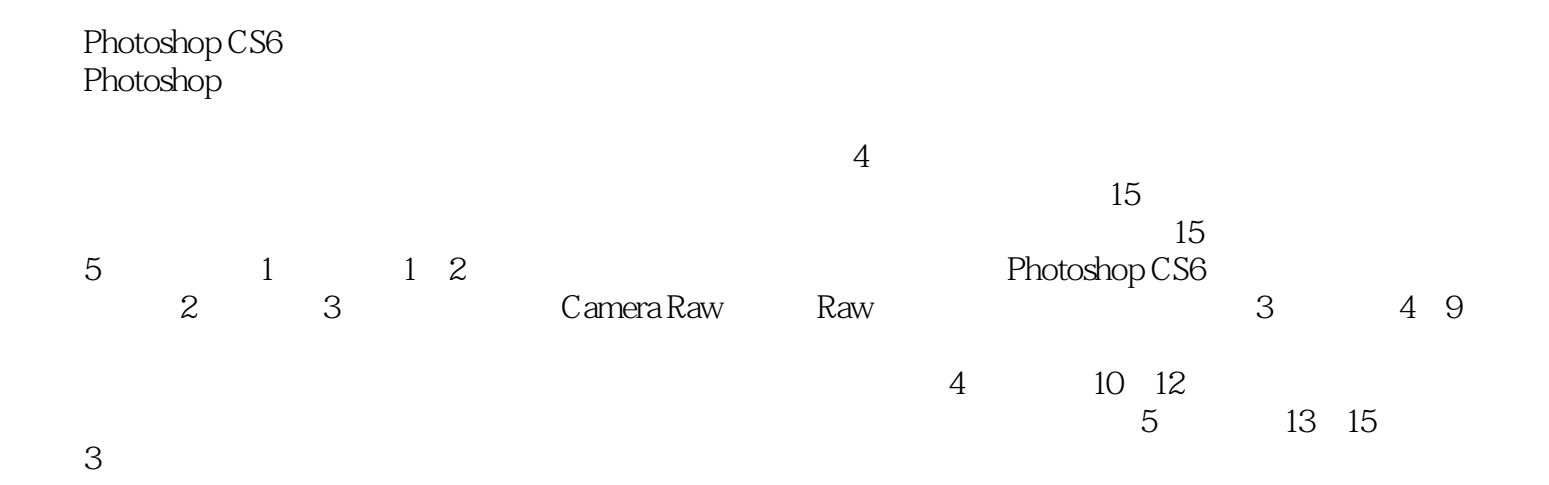

## *Page 3*

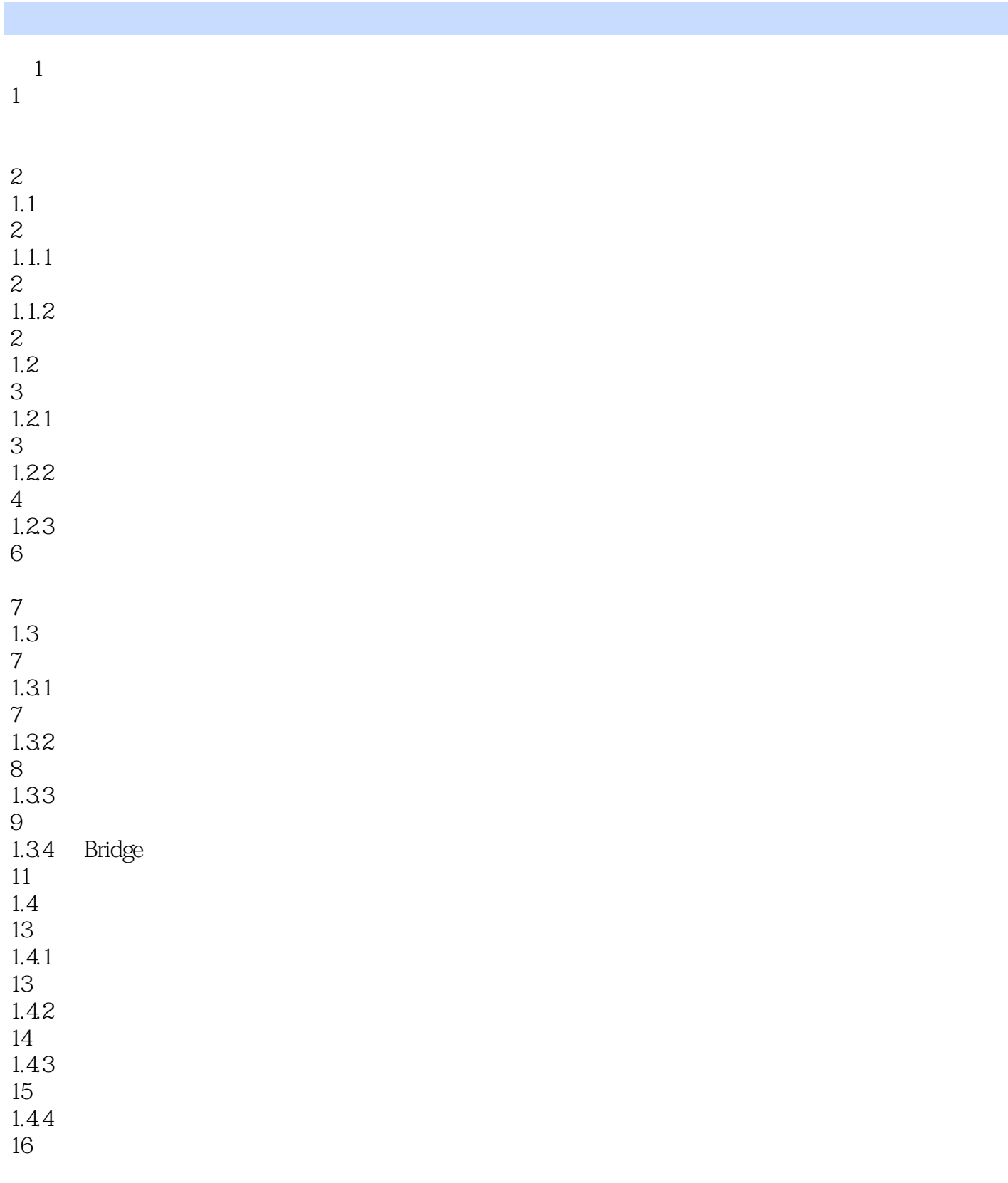

- 17  $1.5$
- 17
- 19

 技巧3:如何为照片添加标签 Photoshop CS6  $\frac{24}{21}$ Photoshop CS6 2.1.1 Photoshop CS6  $21.2$   $21.3$   $21.4$  2.2 Photoshop CS6 

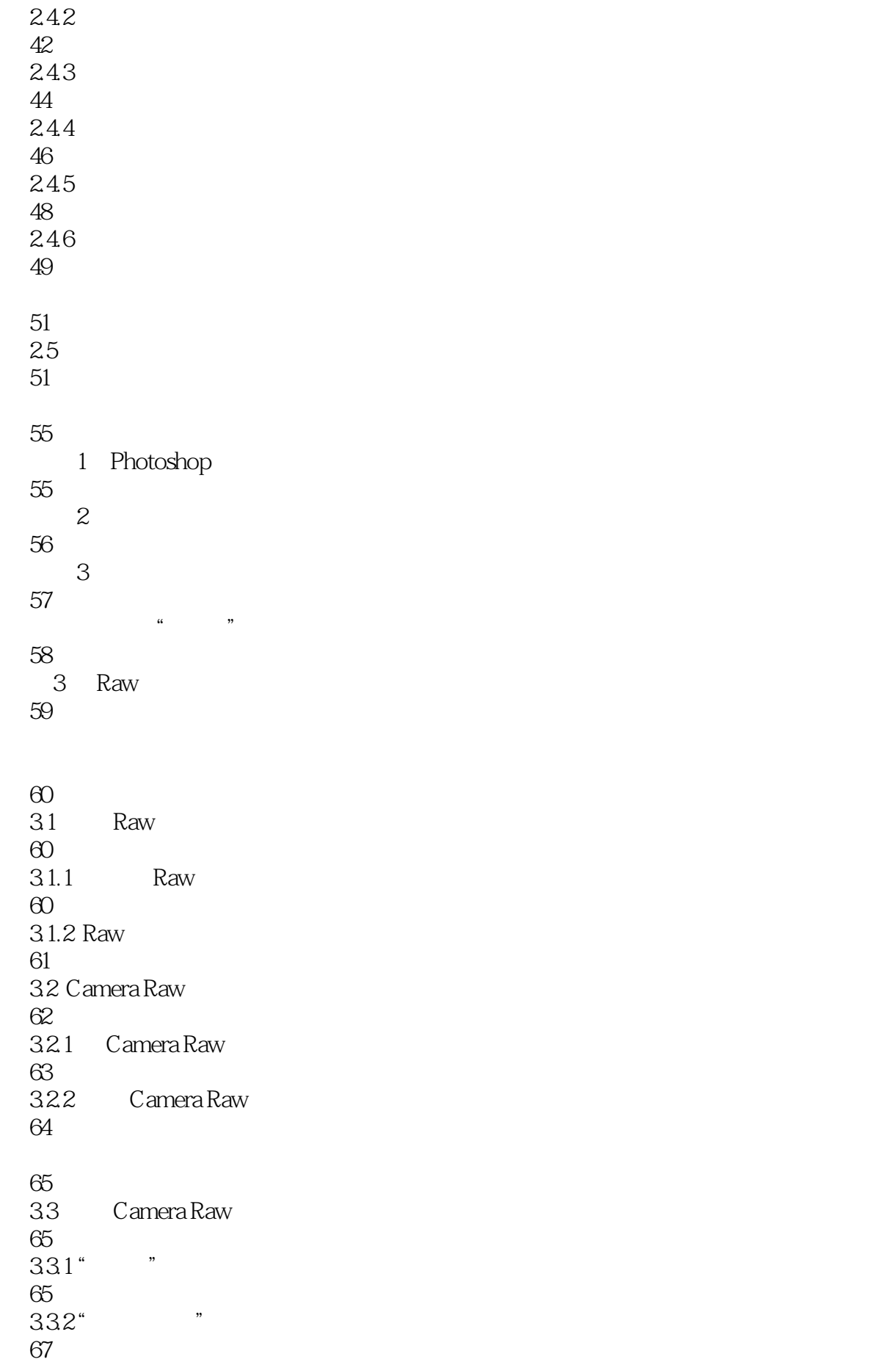

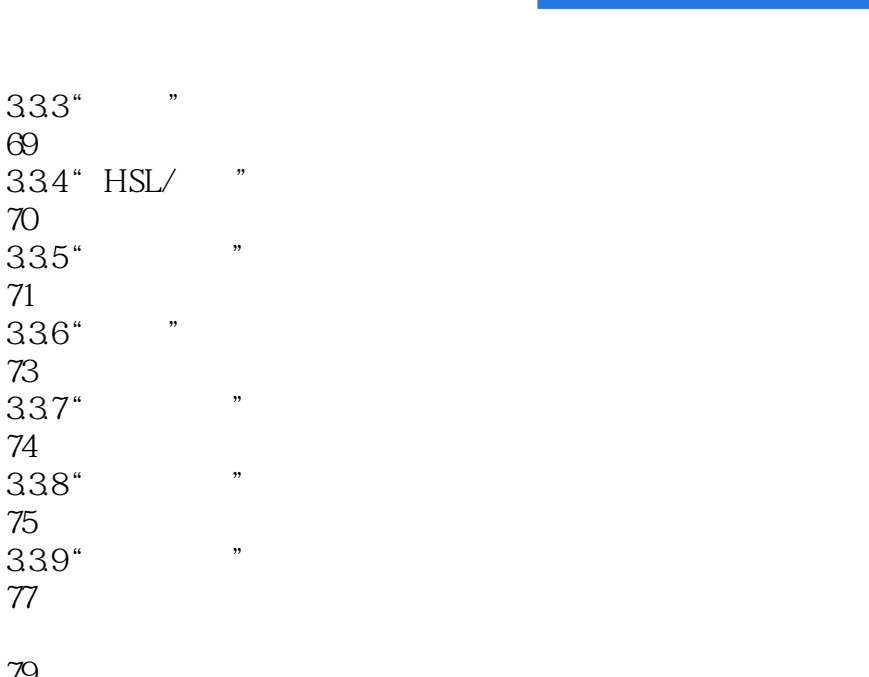

1 Raw Photoshop

2: Raw

3 Camera Raw

79  $34$ 79

333" 69

70  $335"$ 71  $336"$ 73 337" 74  $338"$ 75 339" 77

- 83
- 83
- 83
- 84
- $\frac{85}{4}$
- $4<sub>1</sub>$
- 87
- 88 4.1
- 88  $4.1.1$  " 88  $4.1.2$  " 89  $4.1.3$ "
- 90  $4.1.4$  " 91
- 42 93
- 4.2.1
- 93 4.22
- 94

*Page 7*

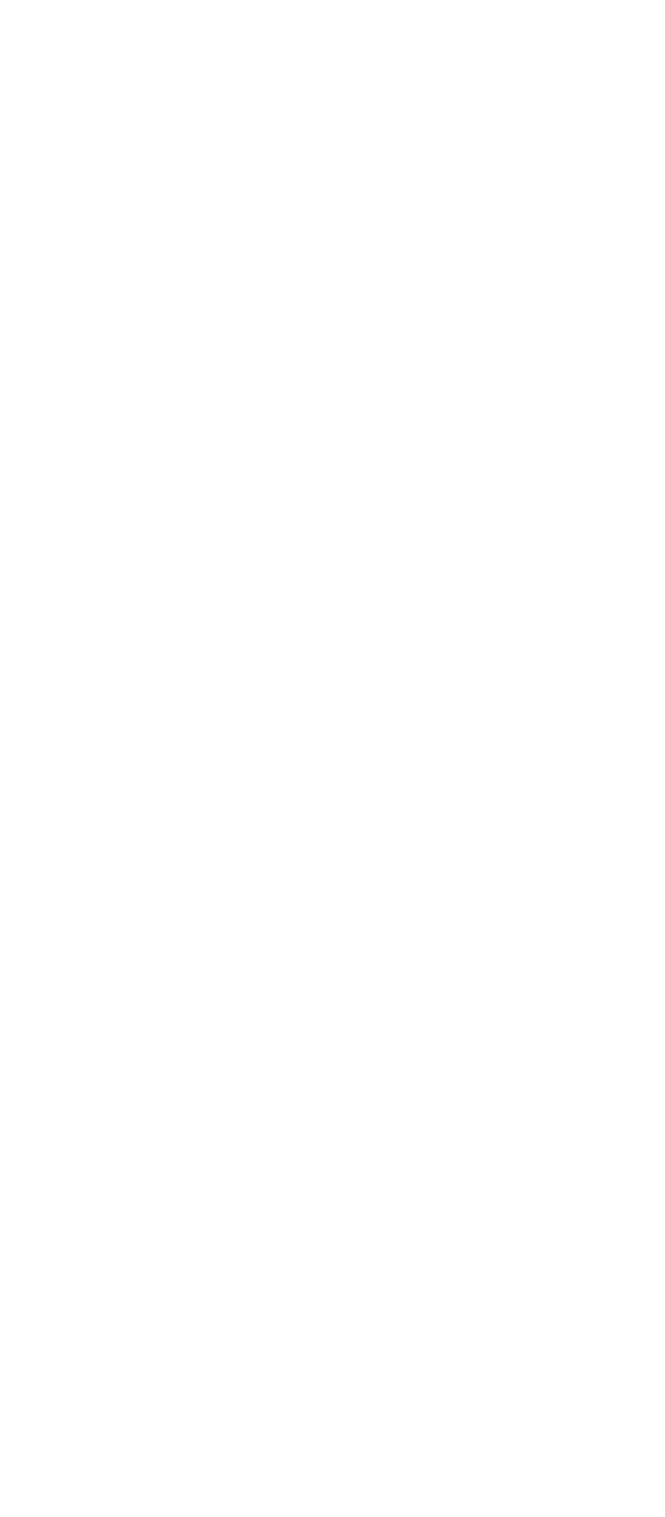

113

114

116

 $5.22$ "

 $523"$  "

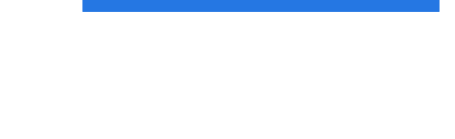

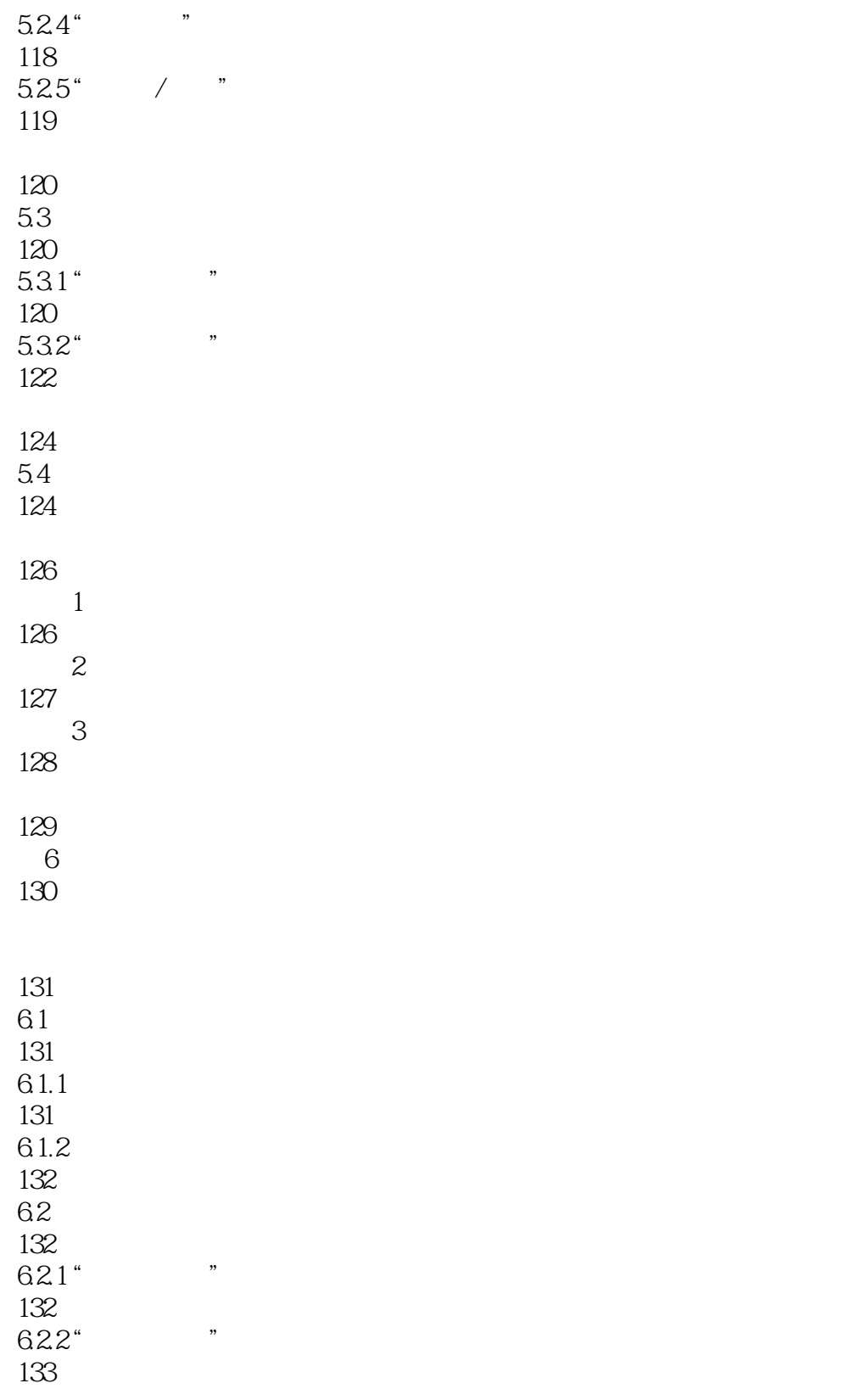

133 6.3 133  $631"$  " 134

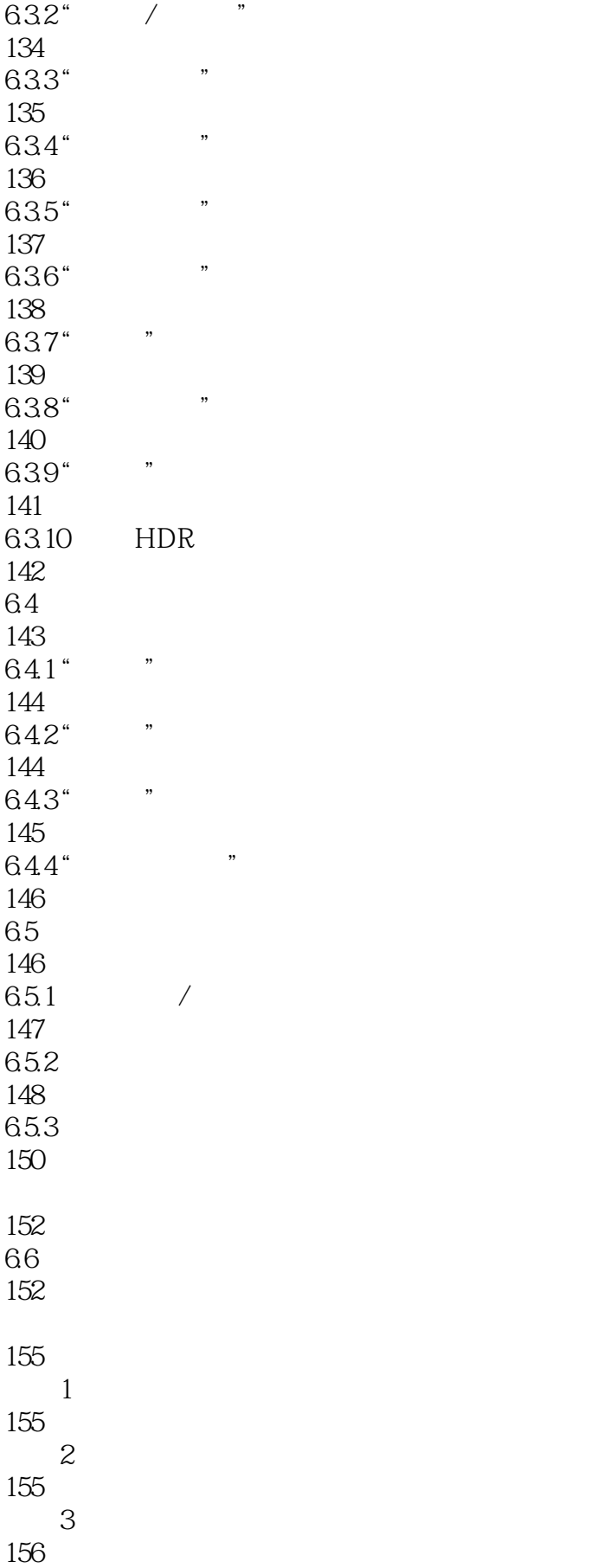

 $\alpha$  and  $\beta$  the state  $\beta$  state  $\beta$  state  $\beta$ 

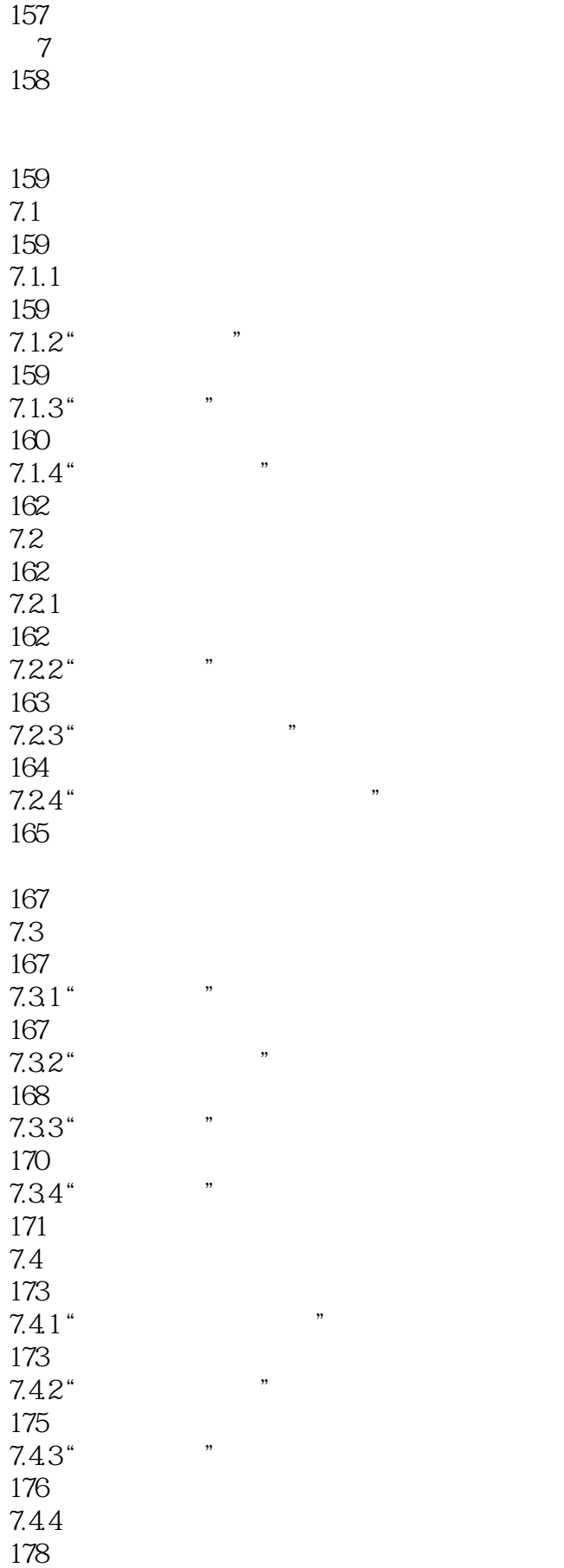

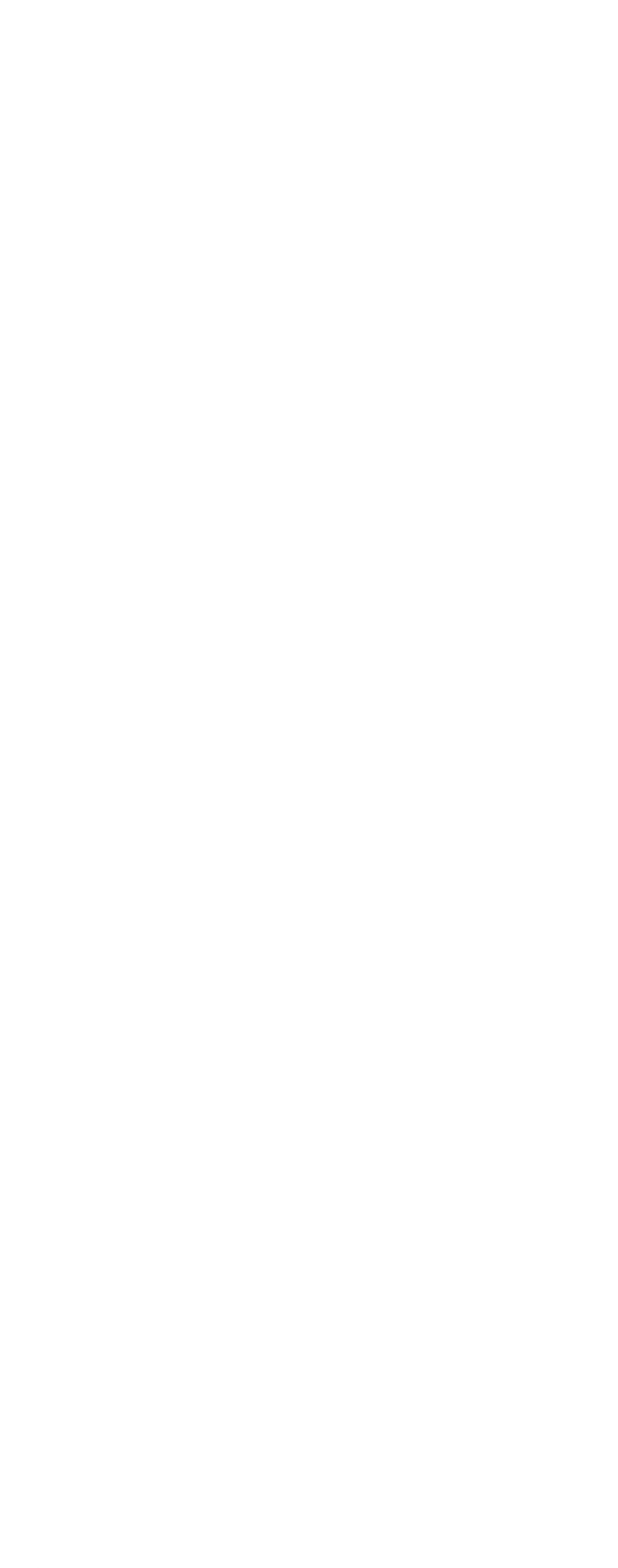

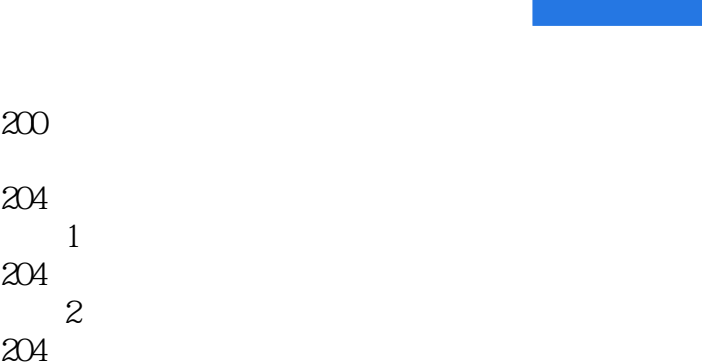

- 技巧3:怎样锐化照片局部 205
- 205
- 第9章 为照片添加文字和图形 207

200

204

204

204

- 208  $9.1$ 208  $9.1.1$  "
- 208  $9.1.2$  " 210
- $9.1.3$  " 211  $9.2$
- 212  $9.21$
- 212  $9.22$ " " 214  $9.23$ "
- 216 218
- 9.3 218 9.3.1 218  $9.32$ "
- 220 9.33 221
- $9.34$  " 223
- 226 9.4
- 226

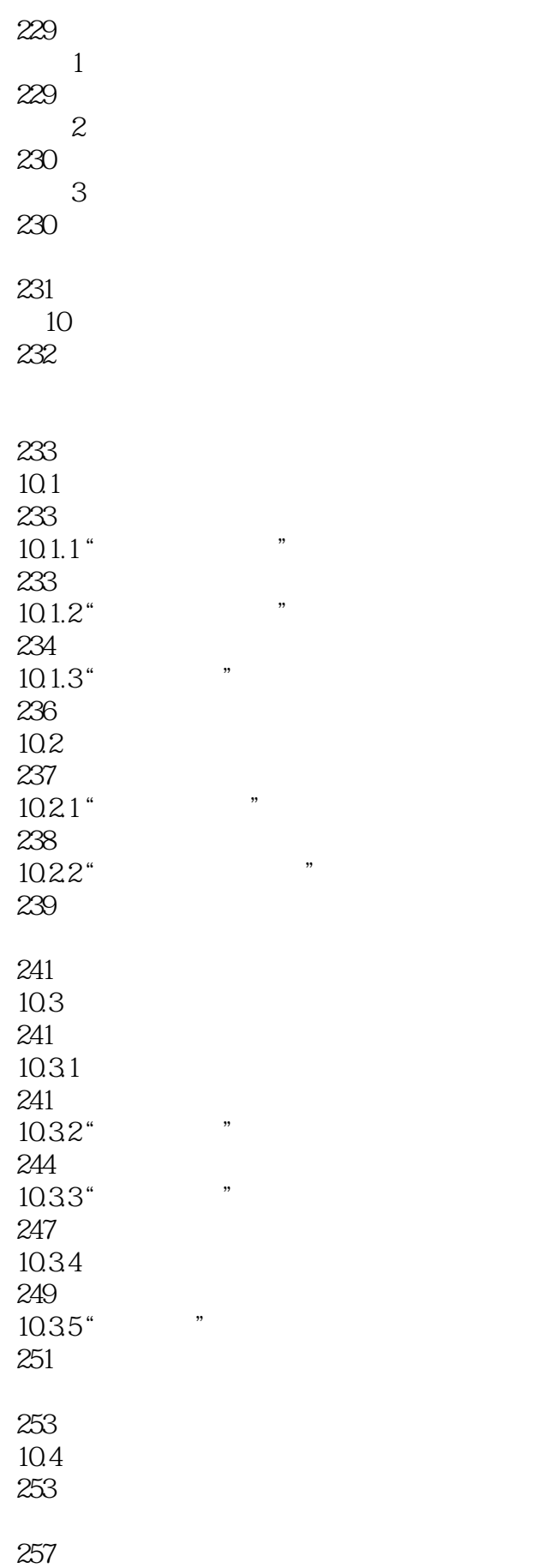

 $1$ 

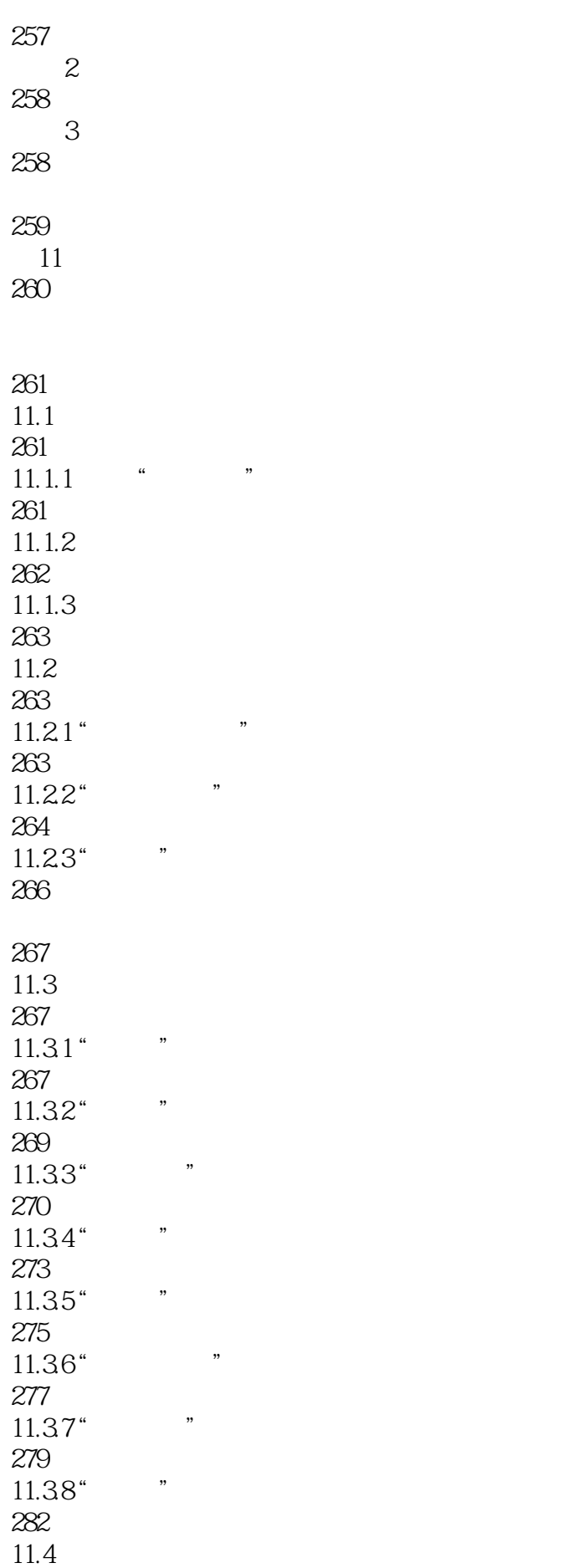

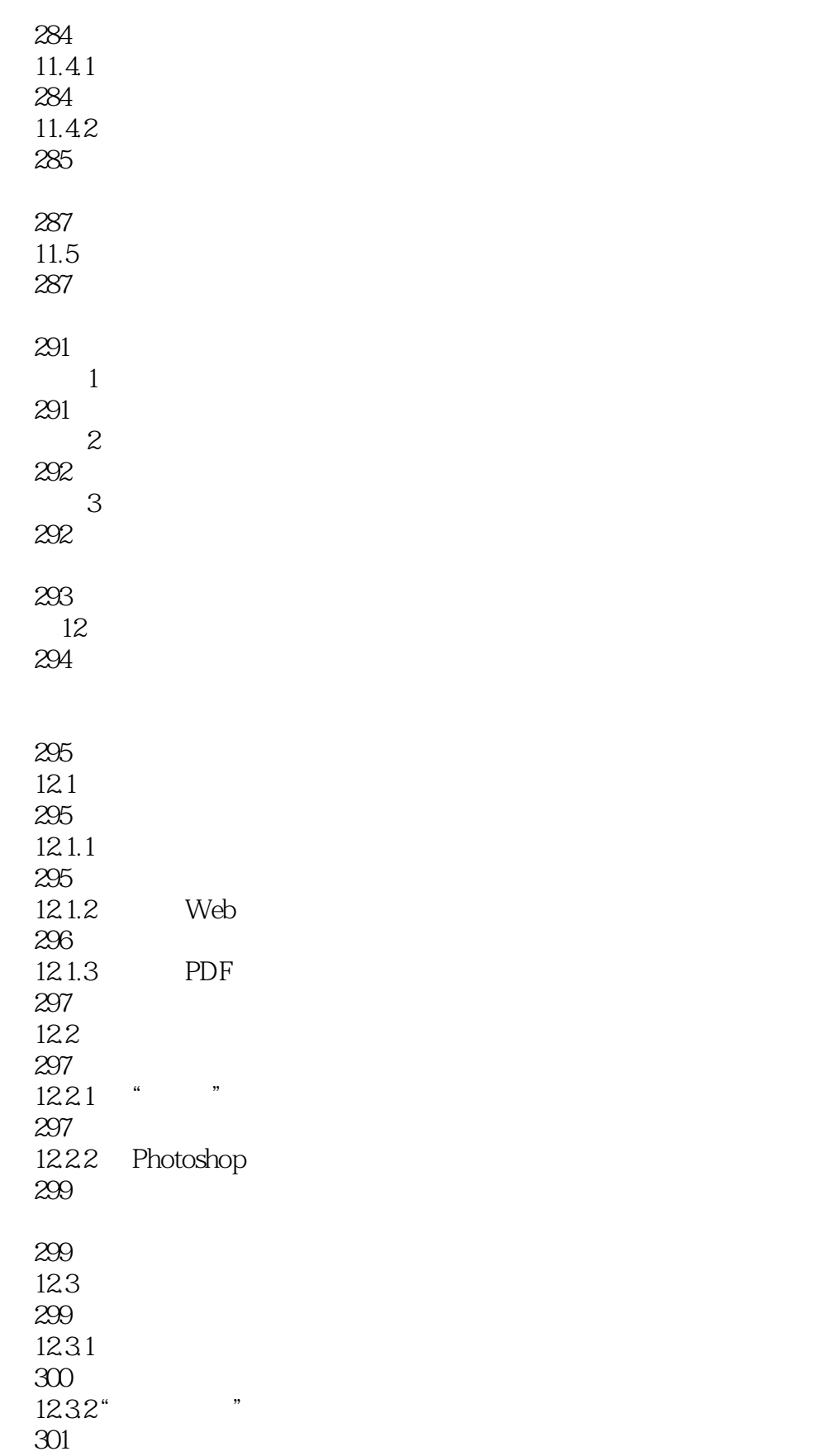

 $12.33$ " " 302  $12.4$ 

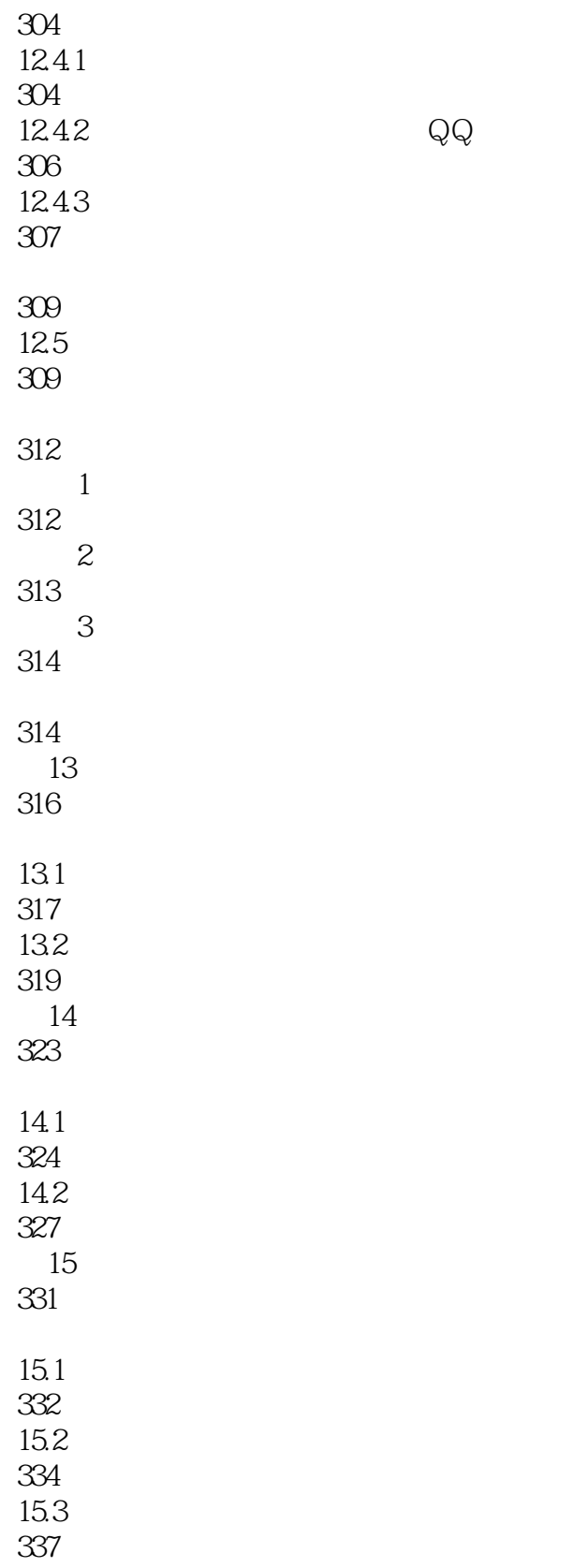

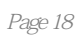

 ${\rm Photoshop \, CS6} \qquad \qquad {\rm Adobe} \qquad \qquad {\rm Photoshop}$ 

本站所提供下载的PDF图书仅提供预览和简介,请支持正版图书。

:www.tushu111.com